# **Robot NPS Documentation**

*Release 1.0*

**David Arnold**

October 06, 2016

#### Contents

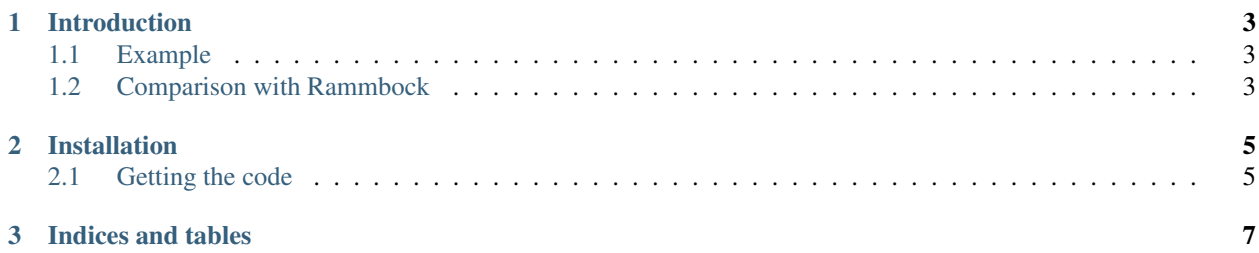

Contents:

# **Introduction**

<span id="page-6-0"></span>Robot Framework

# <span id="page-6-1"></span>**1.1 Example**

### <span id="page-6-2"></span>**1.2 Comparison with Rammbock**

[Rammbock](https://github.com/robotframework/Rammbock) is the standard library for network protocol testing with Robot Framework.

*Robot NPS* has the following key differences:

- *Robot NPS* is aimed at allowing tests to be written by people familiar with the protocol and with Robot Framework, but not necessarily programmers or network experts.
- Protocols in *Robot NPS* are defined in Python code, by developers. Rammbock protocols are defined in the test cases or keywords using Robot syntax.

#### **Installation**

<span id="page-8-0"></span>robot-nps has several dependencies. Firstly, it is known to run on [Python](http://www.python.org/) 2.6 and 2.7, and known not to run on Python 3.x.

You can install it using [pip:](http://www.pip-installer.org/)

\$ pip install robot-nps

or using [easy\\_install:](http://pypi.python.org/pypi/setuptools)

```
$ easy_install robot-nps
```
It's usually a good idea to install robot-nps into a virtualenv, to avoid issues with incompatible versions and system packaging schemes.

#### <span id="page-8-1"></span>**2.1 Getting the code**

You can also get the code from [PyPI](https://pypi.python.org/pypi/Pint/) or [GitHub.](https://github.com/hgrecco/pint) You can either clone the public repository:

\$ git clone git://github.com/da4089/robot-nps.git

Download the tarball:

```
$ curl -OL https://github.com/da4089/robot-nps/tarball/master
```
Or, download the zipball:

\$ curl -OL https://github.com/da4089/robot-nps/zipball/master

Once you have a copy of the source you can install it into your site-packages easily:

\$ python setup.py install

**CHAPTER 3**

**Indices and tables**

- <span id="page-10-0"></span>• genindex
- modindex
- search